# Customer support framework

Version 1

Published 10/5/2021 by [Jennifer Kim](https://students.senecapolytechnic.ca/people/jennifer-kim) Last updated 10/5/2021 6:06 PM by [Jennifer Kim](https://students.senecapolytechnic.ca/people/jennifer-kim)

#### 1.1 Purpose and scope

The purpose of this document is to define how ITS serves stakeholders and maintains the systems and services. This framework is used to strike a balance between customer responsiveness and traceability. This document is a "rolling plan" that will be reviewed and updated annually.

#### 1.2 Background

This framework changes ITS' approach to servicing our stakeholders. The fundamental difference is to encourage collaborative working among ITS staff and with our stakeholders. A service ticket will not be a pre-requisite to addressing issues and requests, but to record the non-operational changes for traceability.

This framework covers all aspects of ITS support including:

- Service Categorization
- Change tracking
- The need for tickets and how tickets are handled
- Response SLA
- Change planning, communication, and tracking
- Change implementation
- Managing service outages

## 1.3 Audience

This document is to be used by the following audiences:

• ITS Staff, Managers and Directors

### 1.4 Procedure inputs

The following are Inputs/Requirements for the ITS customer support framework:

- Stakeholder service request (emails, tickets, phone, walk-up)
- Internal ITS service request (emails, tickets, phone, walk-up)

#### 1.5 Procedure outputs

The following are Outputs/Results from the ITS customer support framework:

- Resolved service request
- Updated documentation for tracking (if required)

### 1.6 Approval(s)

• Follows the change management policy

### 1.7 Referenced documentation(s)

Below are the templates, guides, codes/scripts, forms etc. referenced in this SOP

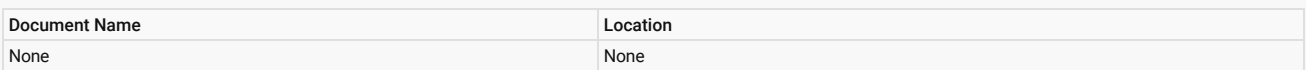

### 2 ITS service categorization

The following are descriptions for the definition and classification of the ITS service categorization

#### Table 1:Definition

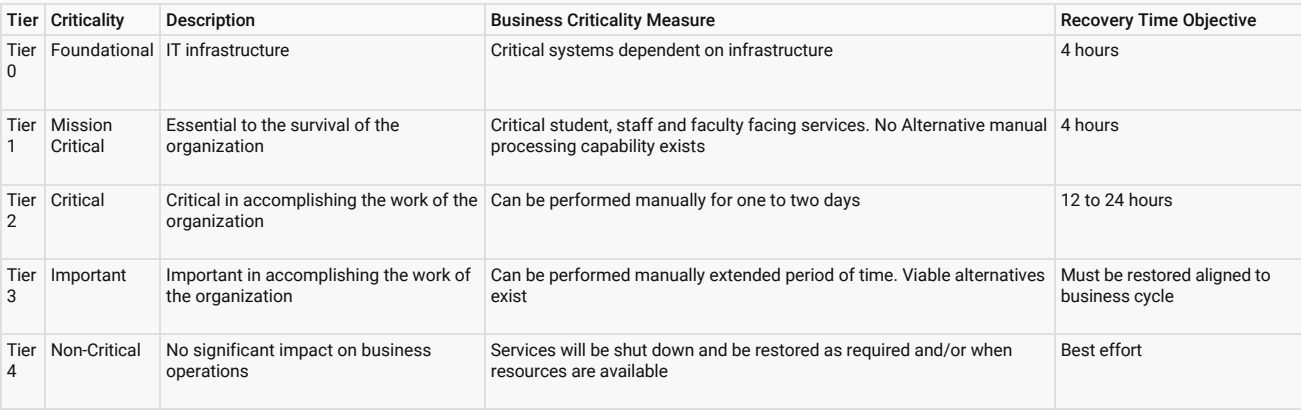

Table 2:Classification

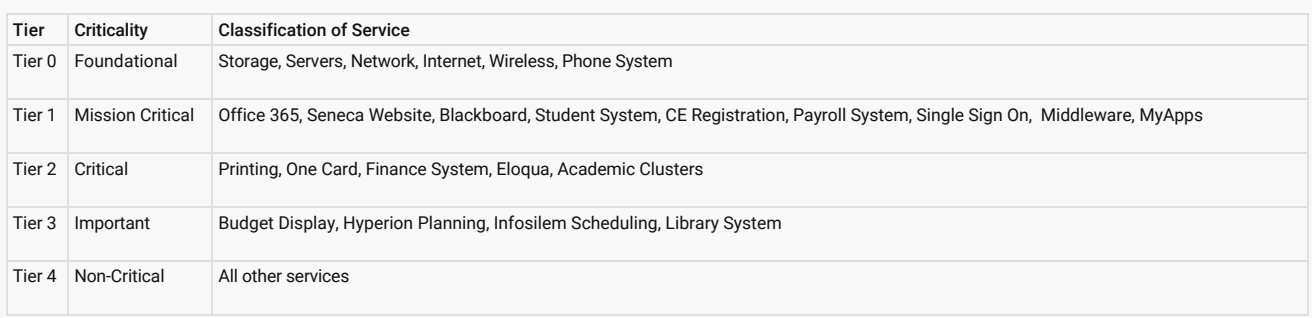

### 3 Managing operational changes

Currently, operational issues are managed using service tickets. Moving forward, service tickets are recommended only for external stakeholder facing requests. (DevOps teams will use the product backlog for tracking outstanding / pending work).

- For internal ITS service requests within or across teams, the ITS support staff will:
- 1. Promote a collaborative and trusted working environment through discussions either in person, over phone, or skype to get the service fulfilled
- 2. Use tickets as the medium for tracking / sequencing work as necessary

Note: Tickets should not be the pre-requisite for servicing internal ITS requests

- For external ITS service requests, the ITS support staff will:
- 1. Review all service ticket requests received and address until completion
- 2. Review all email requests received and address until completion

Note: For traceability purposes, the ITS support staff may create a ticket using the email request received. If the request is urgent, the staff may complete the request first and then create a ticket.

- For all assigned requests (emails, tickets, phone, walk-up), the ITS support staff will:
- 1. Take full responsibility for servicing the ticket to completion
- 2. Retain all requests received and collaborate with other team members to fulfil the request

Table 3:How to handle operational changes for the different service categories

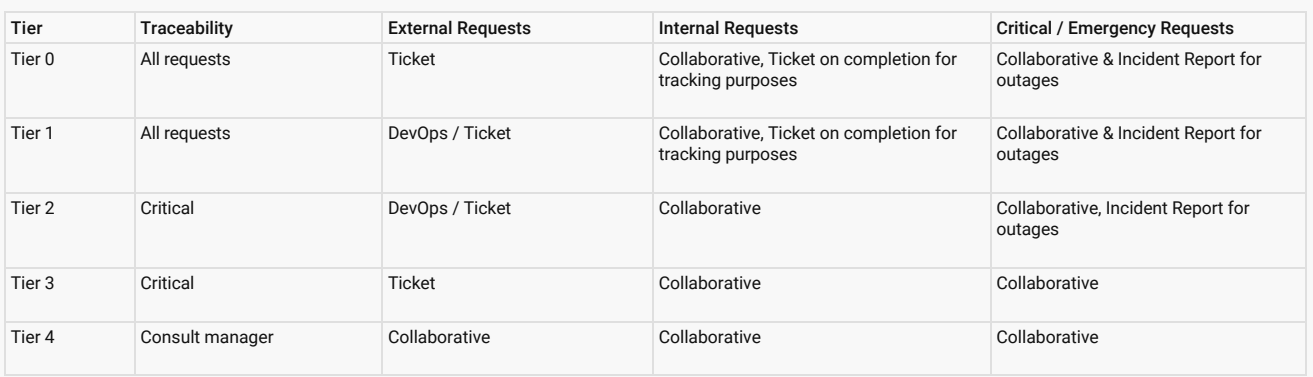

- ITS support staff will track all internal services for Tier 0 and Tier 1
- Periodically managers may temporarily introduce tracking mechanisms to aid in resource planning and may schedule additional one on one meetings to discuss workloads
- For maintaining SLA for operational requests (applicable to teams outside of DevOps), ITS support staff will:
- 1. Connect with stakeholders (both internal and external) regarding their service request
- 2. Keep stakeholders updated until the service request is completed

Note: Adherence to SLA directly impacts our KPI

#### Table 4: Response SLA

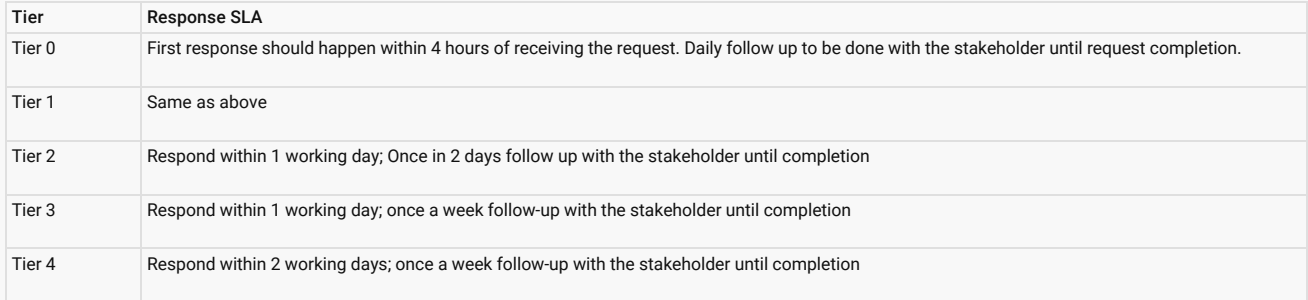

#### 4 Managing planned changes

Currently, we have three types of RFCs - Standard, Planned, and eRFC.

Standard changes are regular operational changes that have been implemented in production. These will be tracked using tickets and seek approval where required.

Note: Standard Change RFCs are no longer required for standard changes.

A list of approved standard changes is attached in Appendix - A. This list will be maintained and updated on an ongoing basis. ITS staff will work with their respective Manager / Director to add/update the standard change list.

All other changes will be tracked using either planned RFCs or eRFCs. There is no change to the planned RFCs and eRFCs procedures.

Table 5: Planning and testing of planned RFCs and eRFCs changes

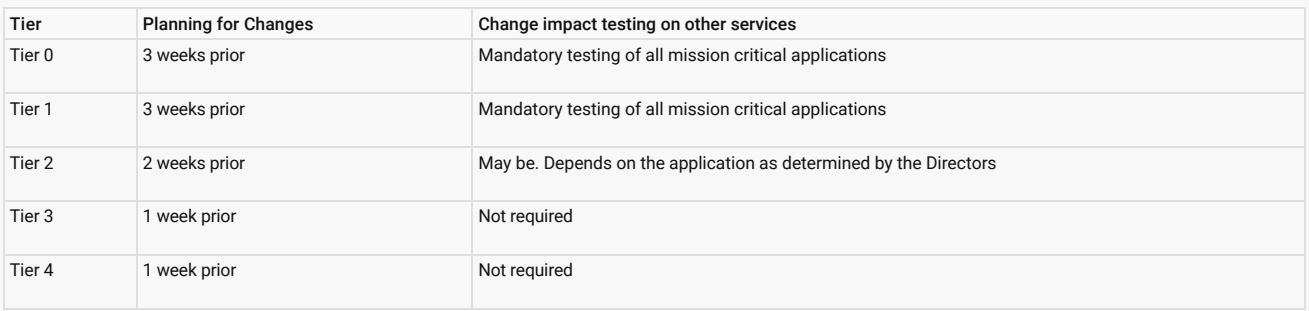

Similarly, the implementation procedure will now allow flexibility to respective operational managers.

For example: If a service has full failover and redundant capability, change to this service can be implemented outside of the maintenance window provided that there is no outage to the service to end users.

When implementing a change for the first time; the ITS support staff will follow the regular RFC process. Once established, it can be updated as a standard change and tracked through a ticket. Details below:

#### Table 6: Change implementation and communication

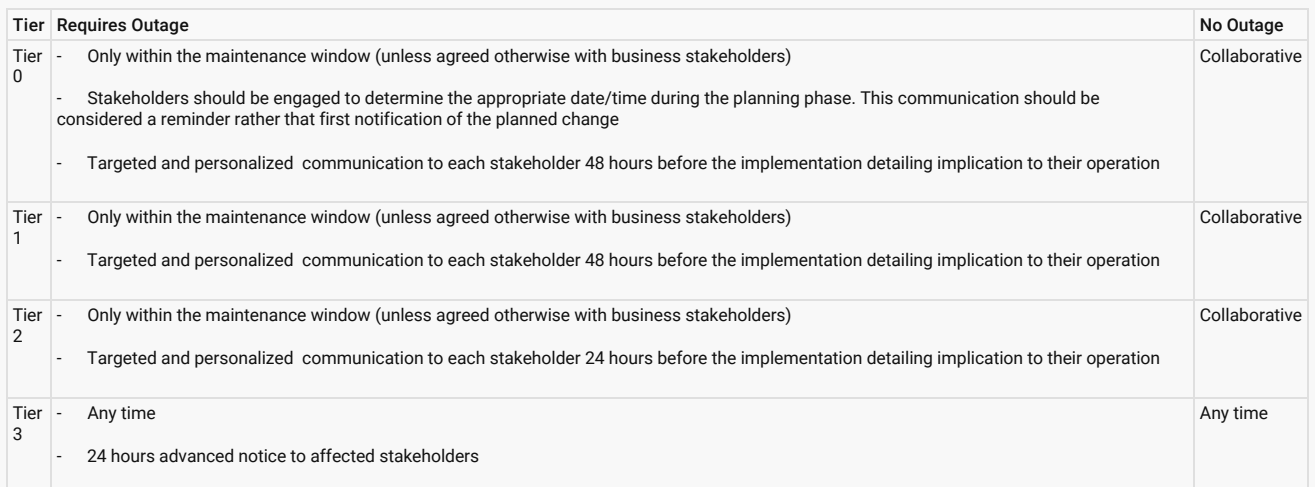

### 5 Managing service outages

- When managing service outages:
- 1. ITS service desk provides first level support on a 24x7 basis to all students, staff and faculty
- 2. Other ITS support teams will provide 24x7 support only for widespread outage to Tier 0 and Tier 1 services.

The following table provides the details when managing such escalation.

#### Table 7: Managing service outages

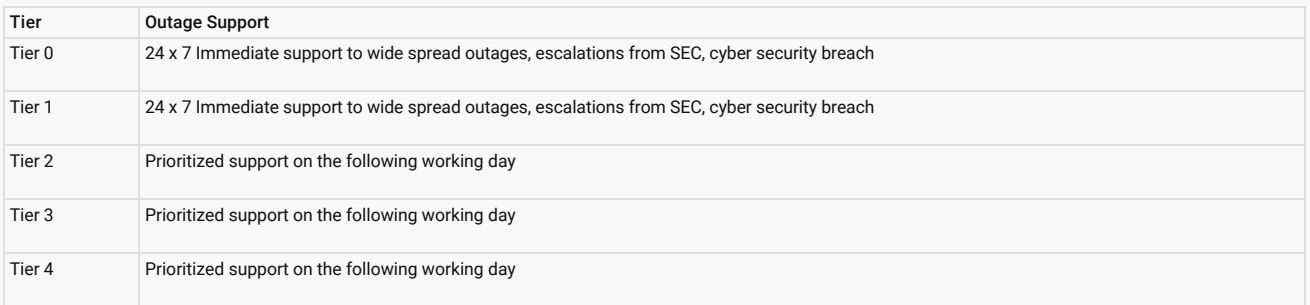

Outage Management:

For widespread outages to Tier-0 and 1 services as defined in Table-7, the following procedure will be adopted.

- 1. The director responsible for the service becomes the incident owner. For cyber security incidents, Joseph Lee becomes the incident owner.
- 2. If the incident is not resolved within 30 minutes, the incident owner starts the ITS Emergency command center. (A departmental Skype bridge has been setup and available with the Directors)

Note: Please note that this is only the communication bridge. The technical team members will have their own bridge for problem resolution. Each team will use their respective Supervisor / Manager / Director's Skype bridge)

- 1. The incident owner sends an email with the skype bridge details to ITS management team and the college wide emergency response list-serve (TBD) specifying the frequency at which updates will be provided. This include the VPs and the President's office.
- 2. The Skype Bridge will be used as the primary mode of communication with all emergency response team members, ITS management team, Service Desk and ITS client liaison team members. The email also specifies the frequency of communication.
- 3. At the defined times, the incident owner provides a detailed update on the current situation, action taken so far and next steps.
- 4. The bridge remains open till the incident is resolved.
- 5. To the affected stakeholders (students, staff and faculty), targeted emails will be sent on periodic basis

#### 6 Risk mitigation

The approach that is taken to identify and control / prevent any threat and or risk to Seneca's ITS Services when performing ITS customer support.

(None)

## 7 Appendix A – approved standard change list

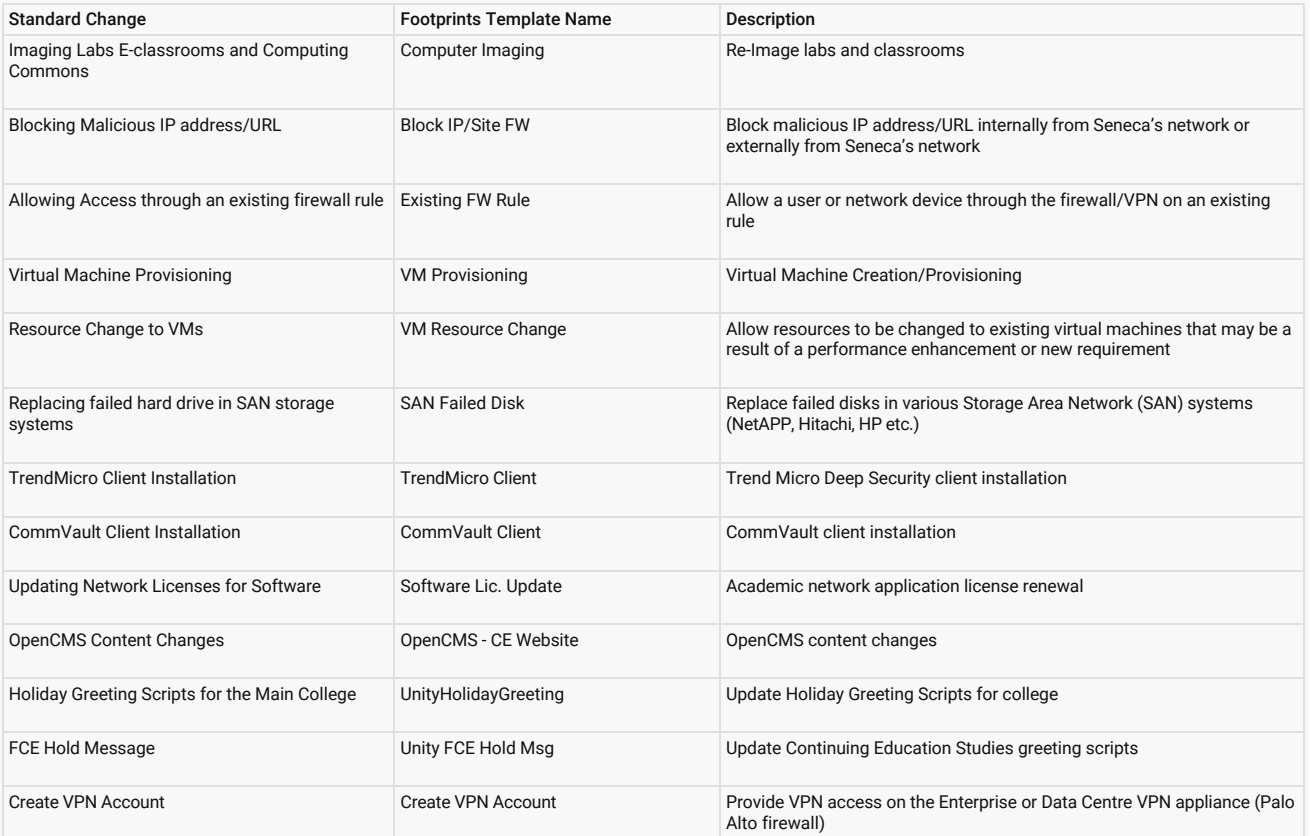

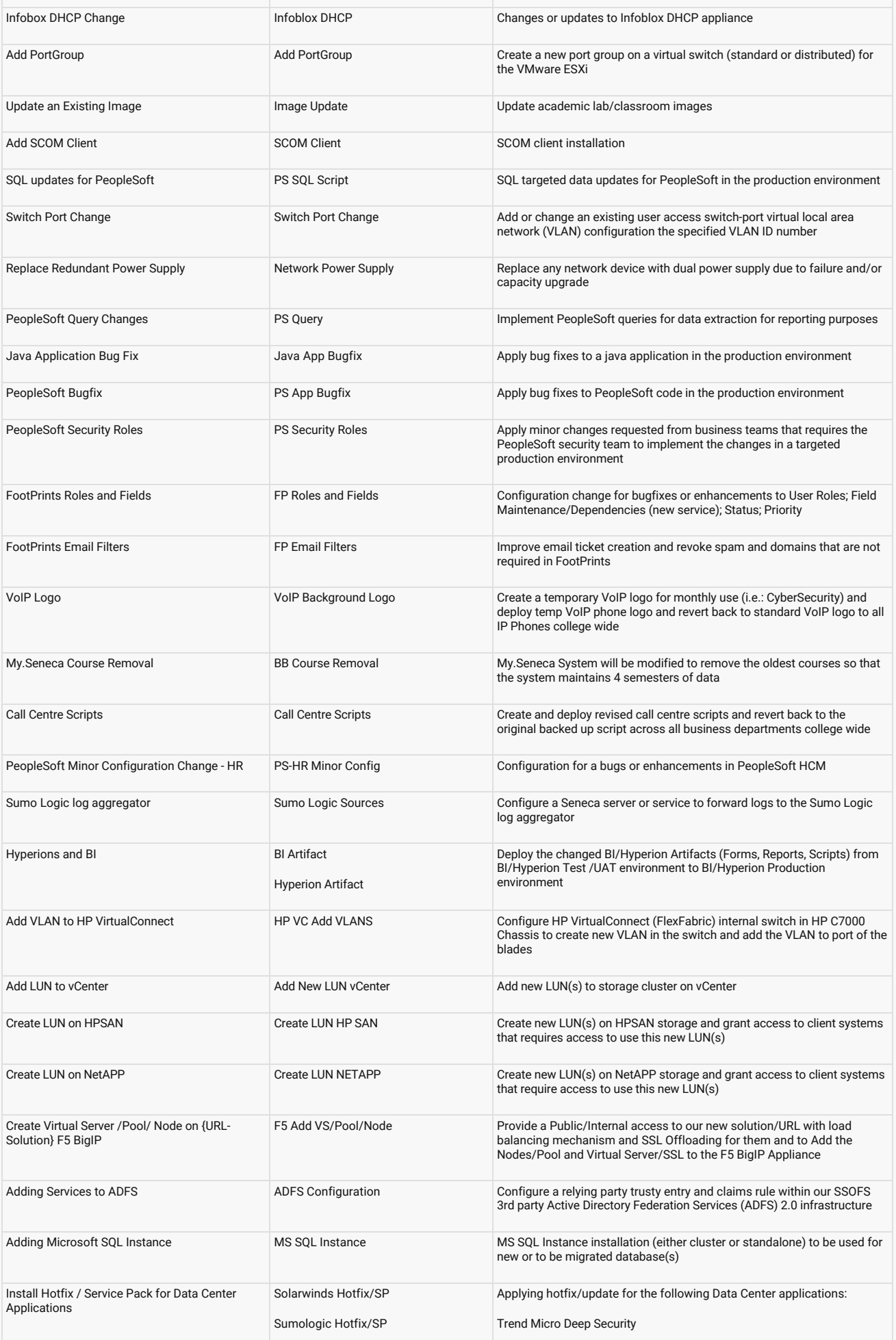

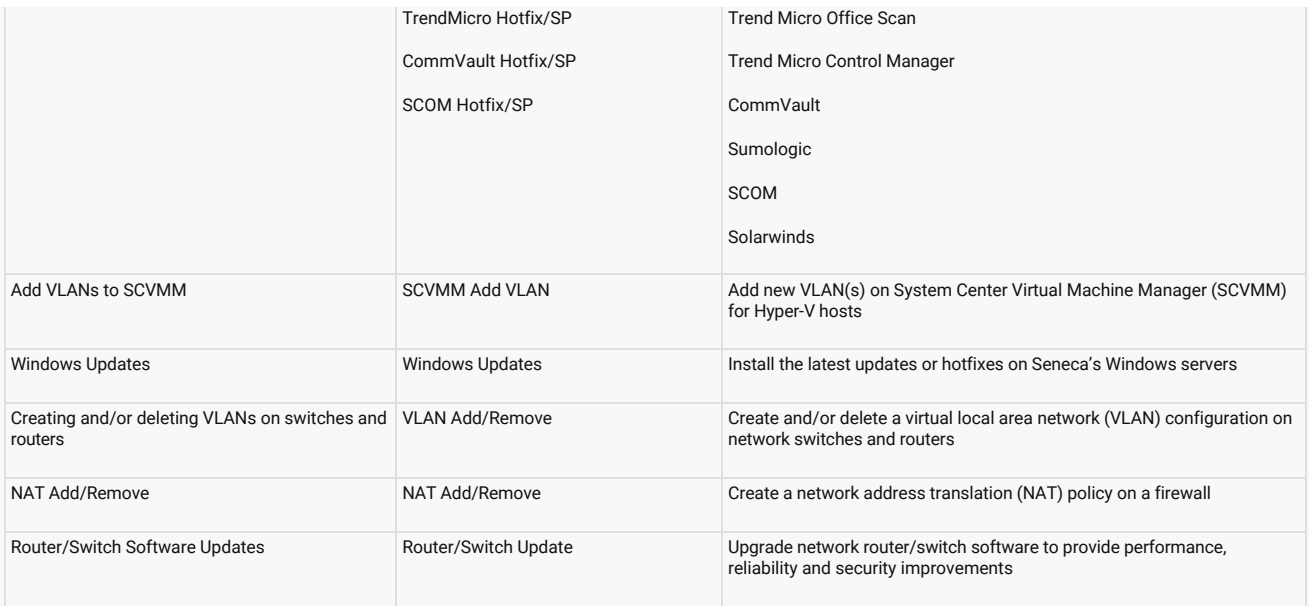

# 8 Appendix  $B -$  definition of terms

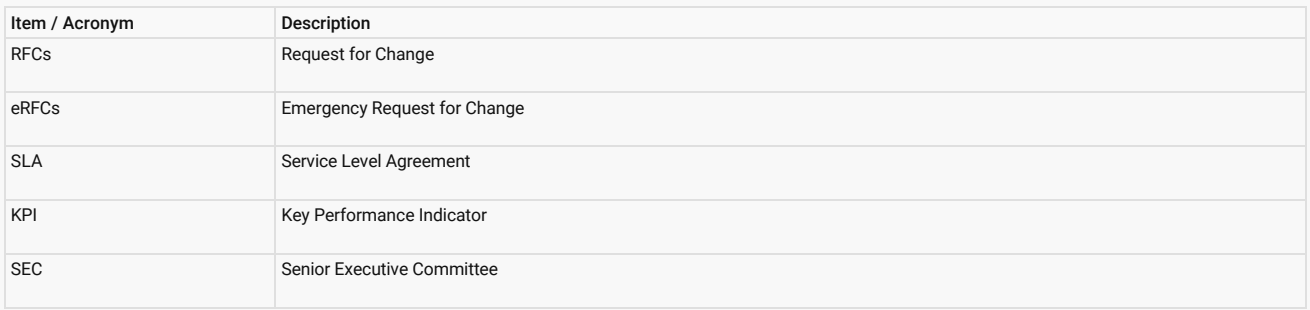

Note: A downloadable PDF is available: [Customer support framework](https://employees.senecacollege.ca/spaces/121/it-strategies-and-policies/files/3192/customer-support-framework)

tags : customer-support-framework